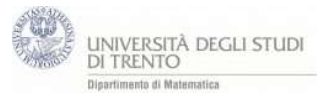

Utilizzando una circonferenza con asse il vettore dato u e centro l'origine e raggio 3 si possono descrivere tutti i vettori perpendicolari ad *u* utilizzando il vettore *p* che punta il punto P libero sulla circonferenza.

- 1. Punto U a piacere nello spazio U=(2,3,4), vettore u=U.
- 2. Origine =(0,0,0)
- 3. Retta r per l'origine di direzione u.
- 4. comando circonferenza c di asse r e raggio 3
- 5. punto P su c e vettore p=P.
- 6. prodScalare<sub>u.p</sub>=u•p.
- 7. testo. Muovere P